## **CSC4200/5200 – COMPUTER NETWORKING**

## **PROGRAMMING ASSIGNMENT 2**

**Instructor: Susmit Shannigrahi [sshannigrahi@tntech.edu](mailto:sshannigrahi@tntech.edu)**

> **GTA – David Reddick dereddick42@tntech.edu**

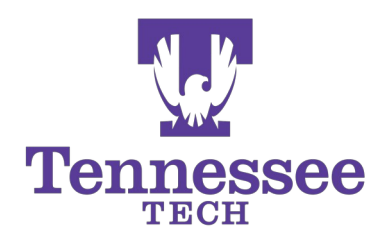

## **Setting Bits - Python**

def get\_bit(num, i): return (num &  $(1 \le i)$ ) != 0

def clear bit(num, i):  $mask = -(1 \le i)$ return num & mask

def update bit(num, i, bit):  $mask = -(1 \le i)$ return (num & mask) | (bit << i) print("{0:08b}".format(x))

## **Setting Bits - C++**

```
Set: 
number = 1UL \ll n; //set the nth bit
```

```
Clear:
number &= -(1UL << n);
```
Check: bit = (number >> n) &  $1U$ ;